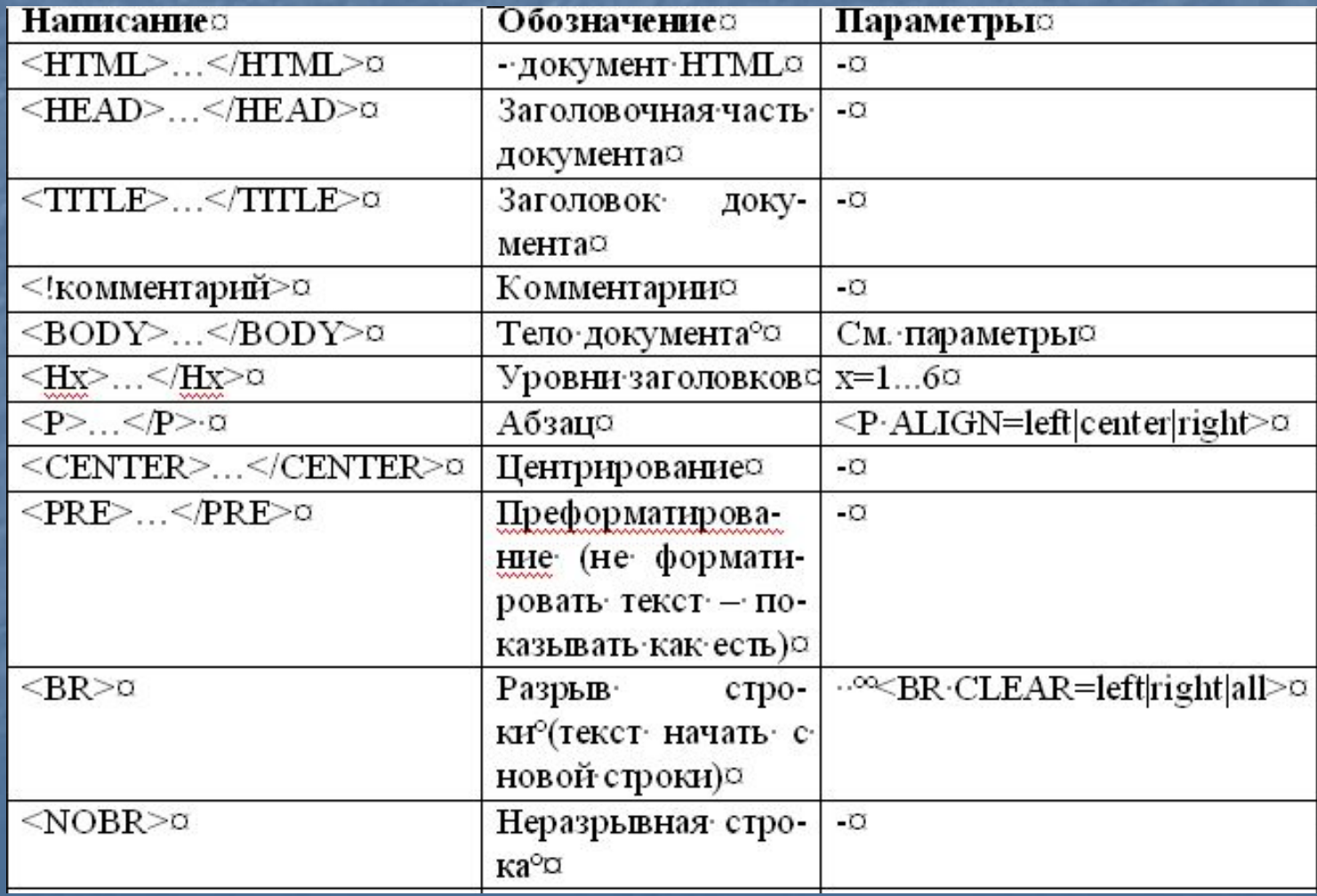

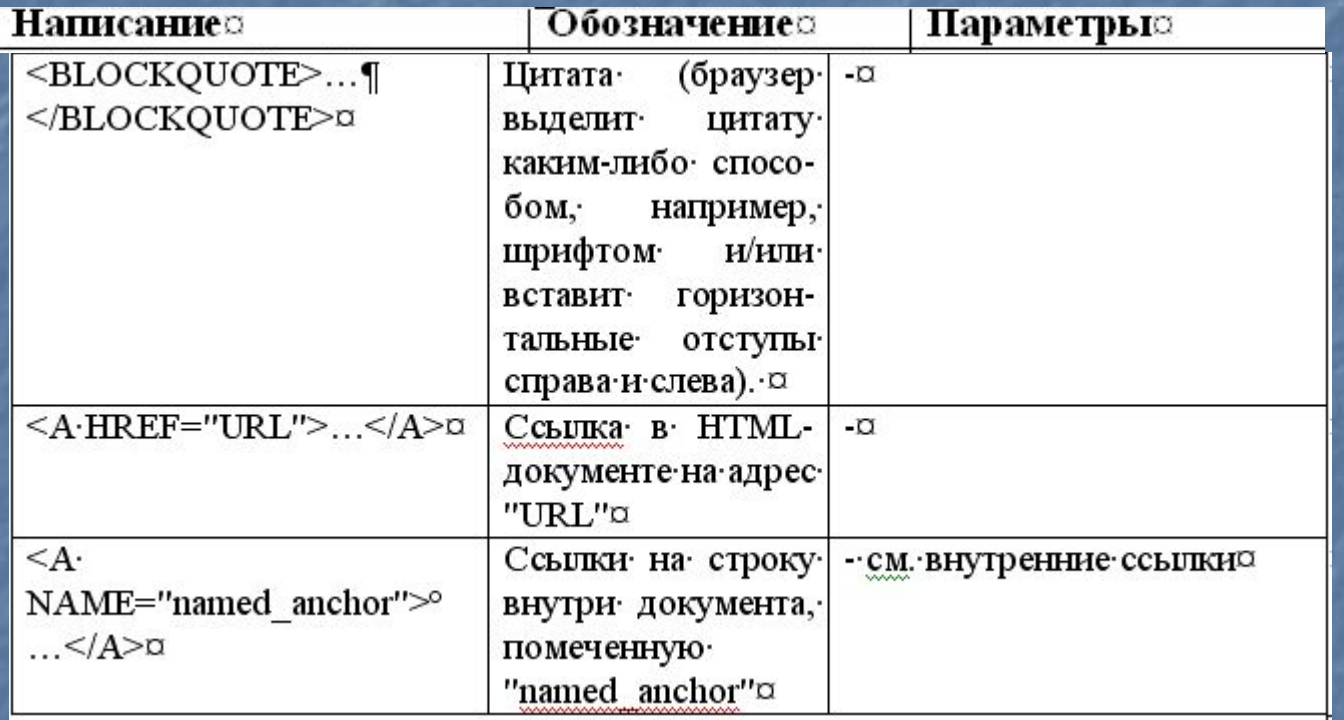

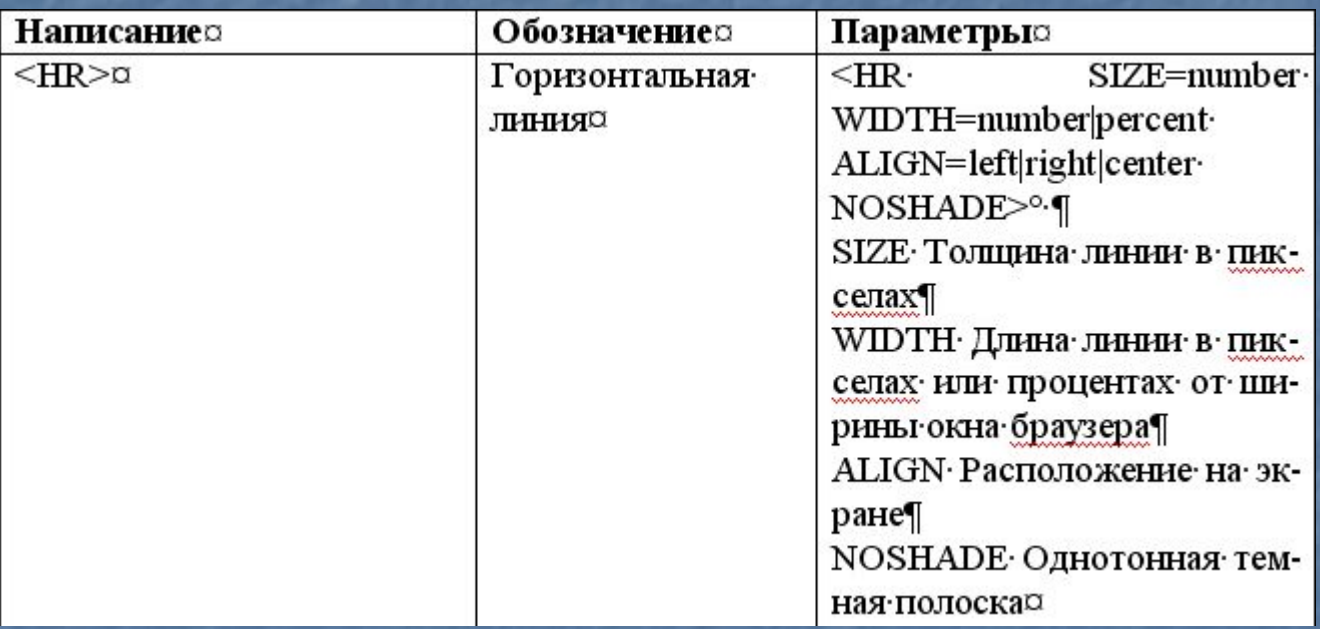

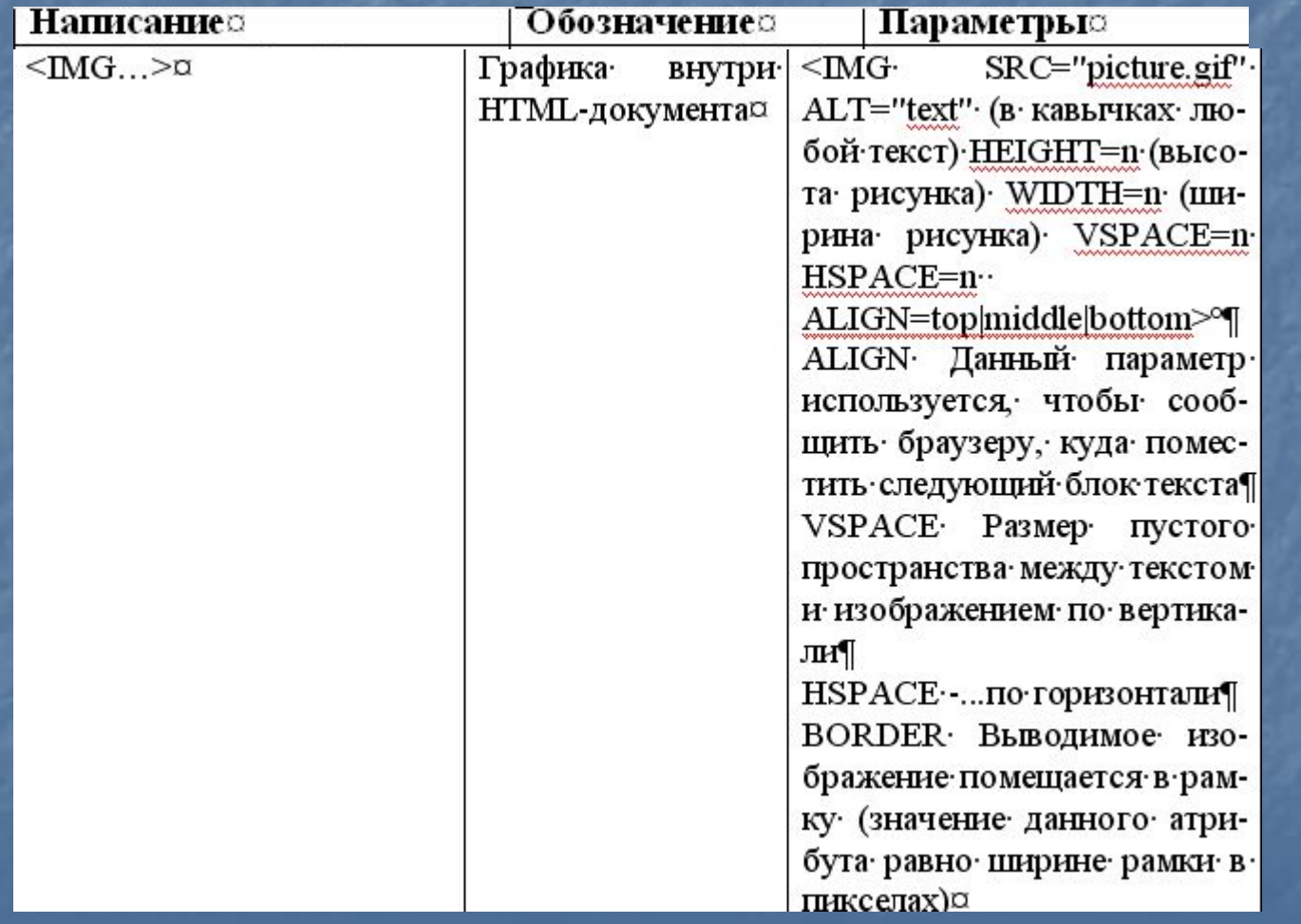

# **Атрибуты, характеризующие цвет**

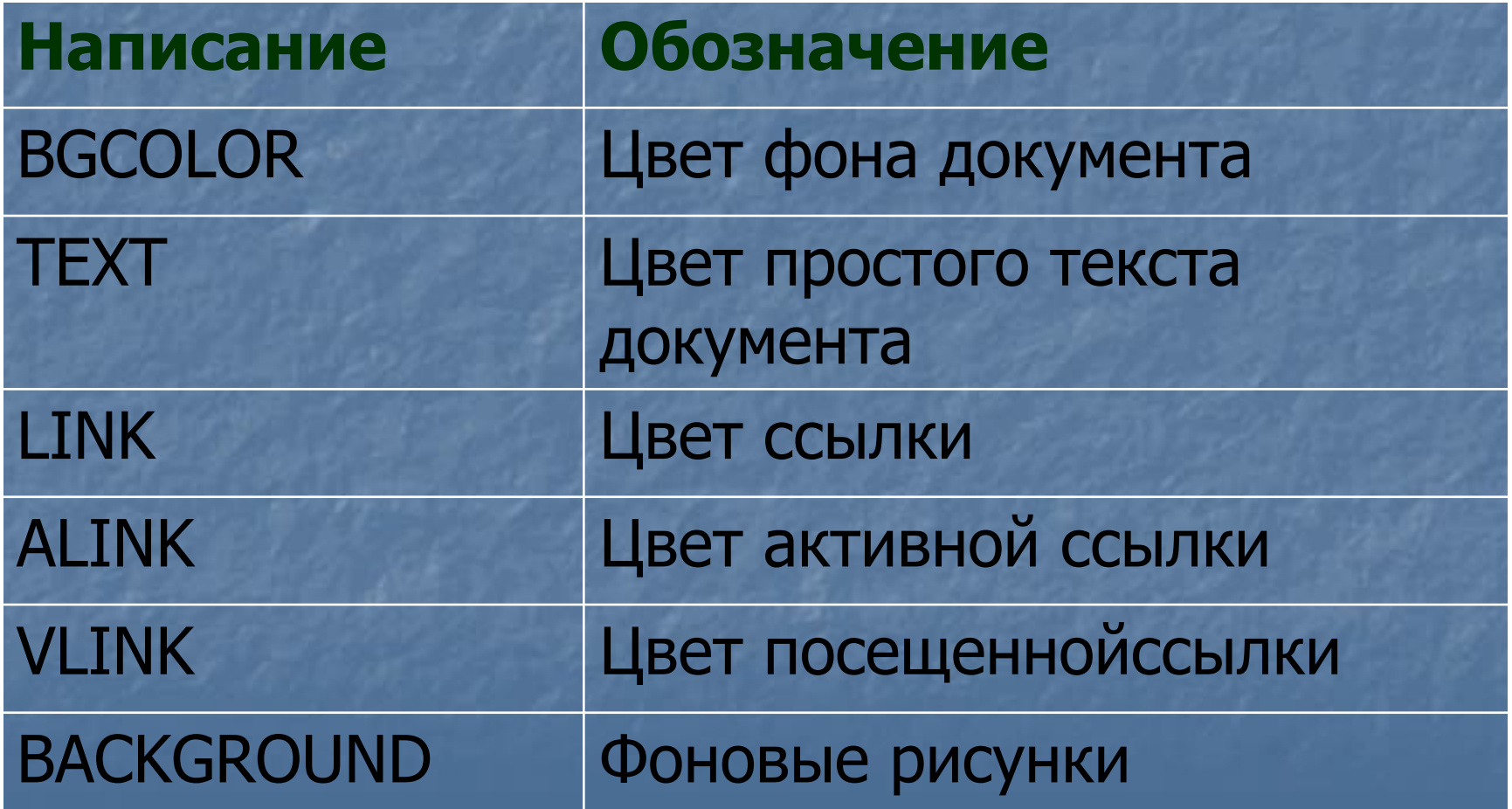

# Коды цвета

Для простоты в HTML определены 16 стандартных цветов, которые вместе с их шестнадцатеричными кодами приведены в нижеследующей таблице.

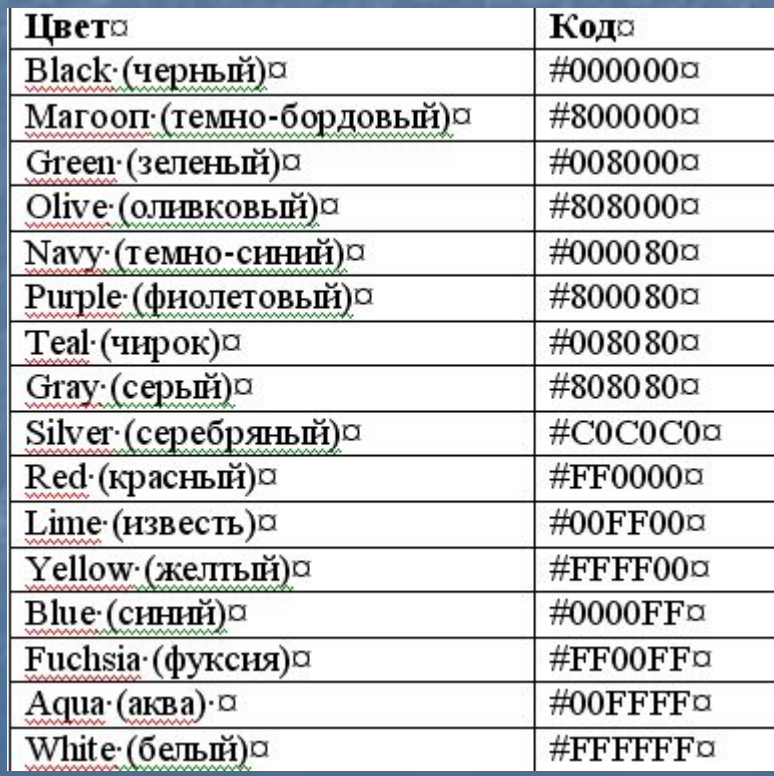

#### **Стили HTML-документа**

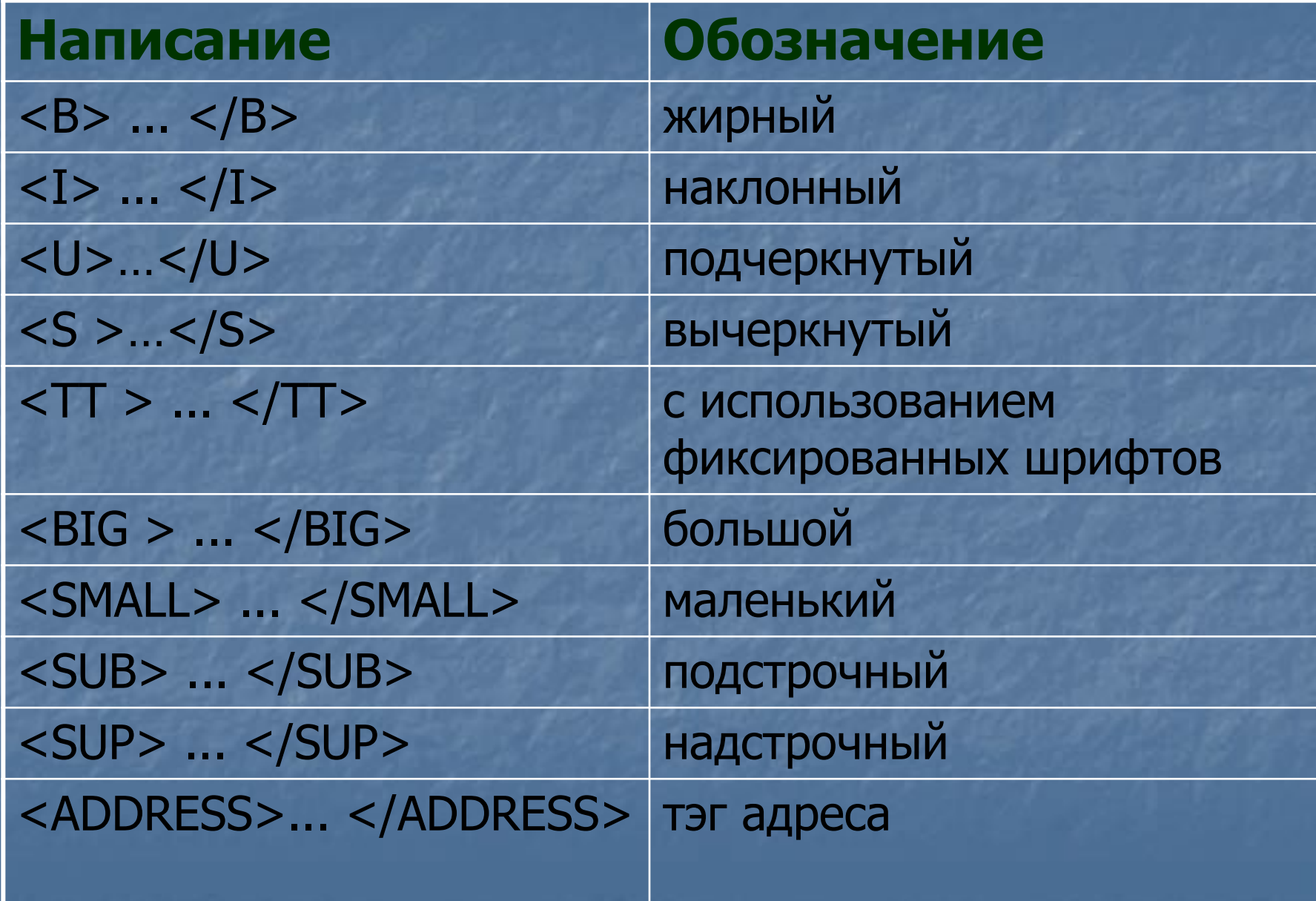

# **Параметры шрифта**

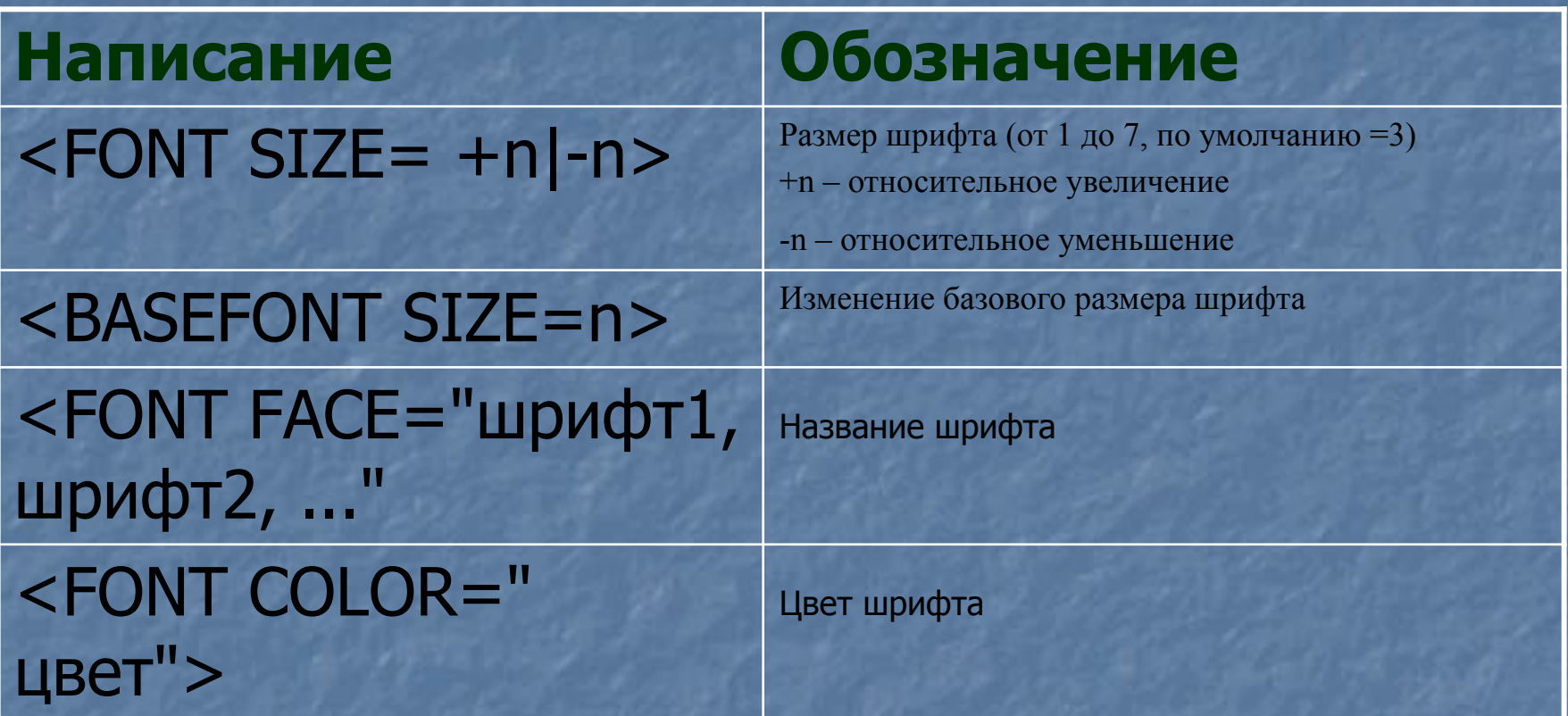

# Списки в **HTML-документе**

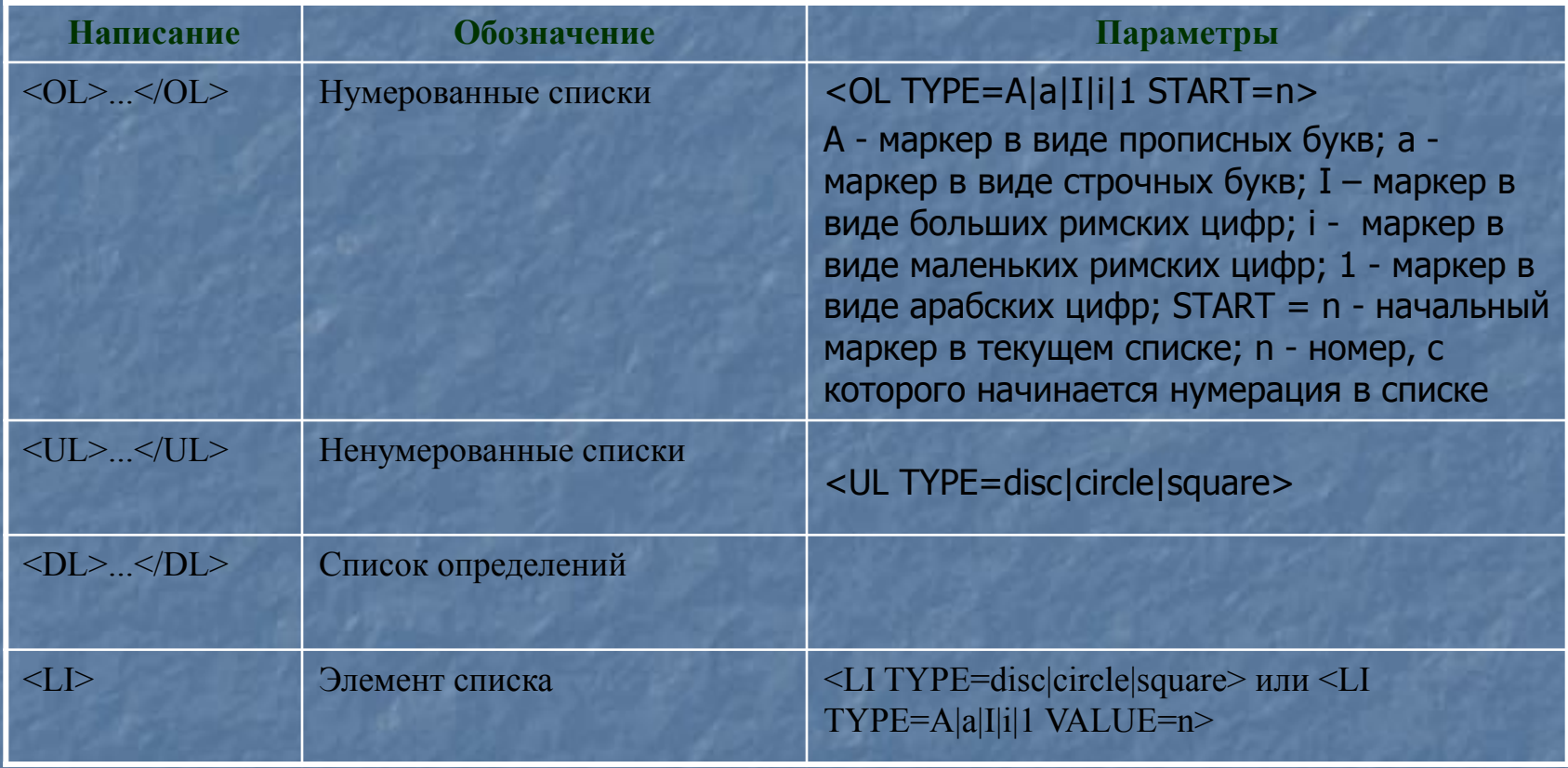